### What are Social Media Lists?

| Your lists                   | ×        | Interests -                            |  |  |  |  |
|------------------------------|----------|----------------------------------------|--|--|--|--|
| Include @AuthorJohnMason in: | 11 6     | ■ ★FACEBOOK Experts & Resources! 20+   |  |  |  |  |
| Sooks                        |          | Pages and Public Figures 11            |  |  |  |  |
| Design                       |          | a Inspirational People on Facebook 20+ |  |  |  |  |
| NaplesCo                     |          |                                        |  |  |  |  |
| Naples                       | twitter  | 3 Tech Entrepreneurs 20+               |  |  |  |  |
| Health & Nutrition           |          | B Health News 20+                      |  |  |  |  |
| Photographers                |          | B Entertainment News 20+               |  |  |  |  |
| Business News                |          | Partice (1)                            |  |  |  |  |
| AustraliaConnections         |          | B Recipes 20+                          |  |  |  |  |
| momsites                     |          | Child Causes 20+                       |  |  |  |  |
| ✓ Inspiration                | facebook | 3 Social Entrepreneurs 20+             |  |  |  |  |
| Technology                   |          | Innovative Brands 20+                  |  |  |  |  |
| Create a list                |          | Media Publishing 20+                   |  |  |  |  |
|                              |          |                                        |  |  |  |  |

#### https://twitter.com/lists https://www.facebook.com/help/www/440058336033758?rdrhc

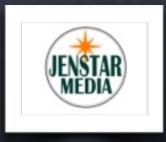

http://about.me/nicoleflothe

http://en.wikipedia.org/wiki/About.me

## Why create a List?

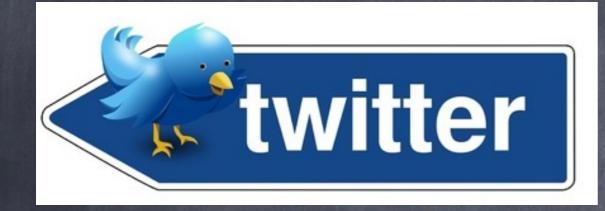

 A list is a curated group of Twitter users. You can create your own lists or subscribe to lists created by others. Viewing a list timeline will show you a stream of Tweets from only the users on that list. An example might be Authors, and create a list of publishers that you would want to follow and or subscribe to one of their lists.

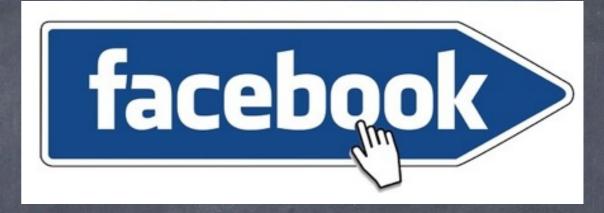

 Interest lists are an optional way to organize the content you're interested in on Facebook. You can create your own interest lists based on the things you care about, or follow other people's lists. For example, you could create a Top Chefs list that features Chefs' Pages and public updates from Restaurant members.

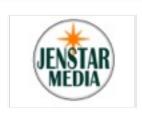

# Quickly Share Content

ON THIS LIST (26)

Discovery Fit and Health

Men's Fitness

Ju-Don Roberts

Yahoo Health

Richard Besser

Men's Fitness

Health.com

Added Kyle Cheney.

Facebook @ 2014

surTok Brave New Talent

Kickstarter

Ushahidi

Knewton

P DonorsChoose.org

21. Added TechSoup.

English Facebo

enda inter arabe

Homeless World Cup

Fundacion Paraguaya

Last updated by Arianna Huffington on February

ENSTAR MEDIA

MicroVentures Inc. - Hapinoy

Women's Health

Last updated by Vadim Lavrusik on August 6.

English (US) · Privacy · Terms · Cookies · More \*

1. Chat (56)

R

Stephanie Paige Miller

See All

|                                                | the second second |                                                                                                   |                                                                     |                                                                                                    |                                                     |  |  |  |  |  |
|------------------------------------------------|-------------------|---------------------------------------------------------------------------------------------------|---------------------------------------------------------------------|----------------------------------------------------------------------------------------------------|-----------------------------------------------------|--|--|--|--|--|
| SWFL Media & Info<br>Sources                   | Twee              | ts                                                                                                |                                                                     | Everyday Health                                                                                                    | n nifr Like Page                                    |  |  |  |  |  |
| A public list by Chris Silk                    | S 💽               | Party Genie @PartyGenieApp · 6m                                                                   |                                                                     | Substitute the word "behavior" for "substance" and you open up th                                                                                                    |                                                     |  |  |  |  |  |
| MEMBERS SUBSCRIBERS                            |                   | This Iceland Ice Cave Proposal Is Hauntingly Beaut<br>#LetsParty                                  | trui hum.to/1gM87d8                                                 | definition of addiction to all kinds of dependencies.                                                                                                    |                                                     |  |  |  |  |  |
| 190 9                                          |                   | 🗅 New summary 🐁 Reply 😒                                                                           | Retweet * Favorite ···· More                                        | the second second second                                                                                                    | 8 Common Behavioral Addictions -                    |  |  |  |  |  |
| Subscribe                                      | news-             | The News-Press Othenewspress - 9m                                                                 |                                                                     |                                                                                                    | Addiction Center - Everyday Health                  |  |  |  |  |  |
| Subscribe                                      | press             | Lee County's a bad place to be poor newspr.es/1ib                                                 | Fy6A What it means for                                              |                                                                                                    | Behaviors can be as addicting as substances like    |  |  |  |  |  |
| Tweets                                         | •@com             | torn c pertration provident                                                                       |                                                                     |                                                                                                    | alcohol and drugs. Learn which activities can cause |  |  |  |  |  |
|                                                |                   |                                                                                                   | Here are the best and                                               |                                                                                                    | serious problems for some people.                   |  |  |  |  |  |
|                                                | ·                 |                                                                                                   | worst housing markets                                               |                                                                                                    | EVERYDAY HEALTH                                     |  |  |  |  |  |
| List subscribers                               | >                 |                                                                                                   | for availability of<br>affordable rental units                      |                                                                                                    |                                                     |  |  |  |  |  |
| Descette added members                         |                   |                                                                                                   | for the poor.                                                       | Like - Comment - Share - 🙆 6                                                                                                    | 341                                                 |  |  |  |  |  |
| Recently added members - view                  |                   | Travis Couinty, TX 13.1                                                                           |                                                                     |                                                                                                    |                                                     |  |  |  |  |  |
| wendy fullerton @WendyFu                       |                   | AFFORDABLE, AV<br>BEST FIVE MARKETS UNITS PER 100 R                                               |                                                                     | FITNESS Magaz                                                                                                    | tine 🏦 Like Page                                    |  |  |  |  |  |
| 🗠 Follow                                       |                   | Suffolk County, MA                                                                                | 50.4                                                                | 15 mins · @                                                                                                    |                                                     |  |  |  |  |  |
| Haley Webb GHaleyWebbWx                        |                   | Washington, DC                                                                                    | 44.7                                                                | Skip the salon and get ge                                                                                                    | orgeous hair at home. In 7 minutes. Yep.            |  |  |  |  |  |
| Follow                                         |                   | Middlesex County, MA                                                                              | 44.4                                                                | - Marine                                                                                                    | The - Minute Planet                                 |  |  |  |  |  |
| Mike Sullivan @MikeSullyW                      |                   | Expand 4v Reply 13                                                                                | Retweet 🖈 Favorite +++ More                                         | 112 34                                                                                                    | The 7-Minute Blowout                                |  |  |  |  |  |
| Follow                                         | BOMIC-            | The News-Press Othenewspress · 14m                                                                | Skip the salon and give yourself an OMG-orgeous<br>blowout at home. |                                                                                                    |                                                     |  |  |  |  |  |
| Janet Wilson Otvjanet                          | press             | Lee County foreclosures fall in March newspr.es/Pf                                                | VSe8 #swfl                                                          |                                                                                                    |                                                     |  |  |  |  |  |
| Follow                                         | "@com             | 🗅 New summary 🌸 Raply 😆                                                                           | Retweet 🖈 Favorite 🚥 More                                           |                                                                                                    |                                                     |  |  |  |  |  |
|                                                |                   |                                                                                                   | ACCOUNTS ON A DESCRIPTION OF                                        | 11 hrs - @                                                                                                    | ulr Like Page                                       |  |  |  |  |  |
|                                                | -                 |                                                                                                   |                                                                     |                                                                                                    |                                                     |  |  |  |  |  |
| A public list by Shelly Aristizabal "          | Tweet             | ts                                                                                                |                                                                     | "Education is the ability to I<br>temper or self-confidence."                                                                                                    | listen to almost anything without losing your       |  |  |  |  |  |
| #YourYear This is Your Year To Design And Live |                   | JenStar Media Ojenstarmedia · 1h                                                                  |                                                                     | - Robert Frost                                                                                                    |                                                     |  |  |  |  |  |
| The Life of Your Dreams.                       | JENSTER<br>MEDIA  | Hello April! These will be delicious tomorrow at the<br>Business Women Connect from 11:30am fb.me |                                                                     | nooch moa                                                                                                    |                                                     |  |  |  |  |  |
| www.shellyaristizabal.com                      |                   |                                                                                                   | Retweet % Favorite ···· More                                        |                                                                                                    |                                                     |  |  |  |  |  |
| MEMBERS SUBSCRIDERS                            | /                 |                                                                                                   |                                                                     | and the second second                                                                                                    |                                                     |  |  |  |  |  |
|                                                |                   | Nicole Flothe V Gtrackthetime - 1h<br>My friends at Naples Sea Life Lights have so many           | lovely designs that make me                                         | CONTRACTOR OF                                                                                                    |                                                     |  |  |  |  |  |
| Subscribe                                      |                   | think of sunny florida sunshine fb.me/6ztcLfQvh                                                   | lovely designs that make me                                         | Education is                                                                                                    | the ability to listen to                            |  |  |  |  |  |
|                                                |                   | Expand 4 Reply                                                                                    |                                                                     | A A CONTRACTOR OF A CONTRACTOR OF | ing without losing your                             |  |  |  |  |  |
| Tweets 2                                       |                   | JenStar Media Ojenstarmedia · 2h                                                                  |                                                                     |                                                                                                    | 0                                                   |  |  |  |  |  |
| List members                                   | JEASTER<br>MEDIA  | I agree, Never Stop Dreaming! fb.me/3ieFVZXO6                                                     |                                                                     | temper                                                                                                    | or self-confidence.                                 |  |  |  |  |  |
|                                                | 2                 | Expand + Reply 13                                                                                 | S Retweet '# Favorite +++ More                                      | and the second                                                                                                    | - Robert Frost                                      |  |  |  |  |  |
| List subscribers                               |                   | Key4Women @Key4Women · 3h                                                                         |                                                                     | States and                                                                                                    | KODCITIIOST                                         |  |  |  |  |  |
| CHI V ADICTIZADAT                              |                   | Preparing your employees for 360-degree feedback<br>ways to prep them: ow.ly/uSnTK                | x leads to better results. 5                                        |                                                                                                    | and the stand of the                                |  |  |  |  |  |
| Recently added members - view                  |                   |                                                                                                   | Flatwaat 🖈 Favorita 🚥 Mora                                          |                                                                                                    |                                                     |  |  |  |  |  |
| Heartbeat Magazine @Hear                       |                   | KaudWaman @KaudWaman . 75                                                                         |                                                                     | estate and all                                                                                                    |                                                     |  |  |  |  |  |
| Following                                      | ♦ 1               | Key4Women @Key4Women - 7h<br>Women in the developing world are starting busine                    | sses thanks to donations                                            | Like - Comment - Share - 🖒 9 🖨                                                                                                    | 02                                                  |  |  |  |  |  |
| Key4Women @Key4Women                           |                   | from people around the world. #inspiring ow.ly/uSp                                                | bF                                                                  |                                                                                                    |                                                     |  |  |  |  |  |
| Following                                      |                   | Expand to Reply to                                                                                | Retweet * Favorite ···· More                                        |                                                                                                    |                                                     |  |  |  |  |  |

## Create Lists on Twitter & Facebook

| cations   | # Discover      | 👤 Me                | ,                                | y                     | Search                                           | ۹ ۴                             | a 🔉          | 7   | Create New List                |               |        |                 |                         |                |         |                          |   |
|-----------|-----------------|---------------------|----------------------------------|-----------------------|--------------------------------------------------|---------------------------------|--------------|-----|--------------------------------|---------------|--------|-----------------|-------------------------|----------------|---------|--------------------------|---|
| Tweets    |                 | >                   |                                  |                       | AND NO. OFFICE                                   | Nicole<br>Edit pro              | Flothe ¥     |     | Select people and pages to fee | ature in your | r list |                 | Search for p            | eople or pages |         |                          | > |
|           |                 | ,                   |                                  | 100 C                 | and the same                                     | Edit pro                        | lo           |     |                                | Anges         | a Lynn | Angeineart Nids | Angelic Touch           | Angelica's P   | "IXIE   | ngeina Ans<br>totography |   |
| Following |                 | >                   |                                  | 100                   | - N - 1 - 1 - 1                                  | Lists                           |              |     | Pages                          |               |        | 0.1.107.(04)    |                         |                |         | lotography               |   |
| Followers |                 | >                   | _                                | and the second        | 2/1                                              |                                 |              |     | Following                      |               |        | S LIST (61)     |                         | S              | See All |                          |   |
| Favorites |                 | >                   |                                  | AL AL                 | a surface                                        | Help                            |              |     | Friends                        | - <b>К</b> п  | IEAPT  |                 | States and the          |                |         |                          |   |
| Lists     |                 | >                   |                                  |                       | e Flothe                                         | Keyboard short                  | outs         |     | Friends                        |               |        | In Installe     | 200 <b>- 10</b> 7 - 102 | Same State     | -       | E                        |   |
|           |                 | 100 2               | WebDesign                        |                       | ickthetime<br>, v networking, Nurse, Speaker, Bk | Twitter Ads                     |              |     | Art                            |               |        | no de Torb      | S 20                    |                |         |                          | l |
| Photos ar | d videos        | >                   | and the series in                | Aanaging Editor of He | artbeat Connection Magazine                      | Settings                        |              |     | Books                          | A             | A.     | CAN             | Lest                    | OUT            |         | Ann Sieg                 |   |
| : 🟟       | and the second  |                     |                                  | Naples, FL            | heartbeatmag.com                                 | Sign out                        |              |     | Business                       |               | *      | Car I           | PON SOR                 | HOCIAL         | 2       |                          |   |
| X         |                 |                     | Mar Line                         | ALL CARGE             |                                                  | 1                               |              |     | Causes                         |               |        |                 |                         |                |         | HOME                     |   |
| - T.      |                 |                     | and the second second            |                       |                                                  | 2                               |              |     | Entertainment                  | 1             | + Add  | to this list    |                         |                |         | MADE                     |   |
| 200       |                 |                     | TWEETS FOLLO<br>6,602 2,78       |                       |                                                  | Edit profile                    | <b>DEM</b>   |     | Food                           |               |        |                 |                         |                |         | Sent the                 |   |
| (Detr.)   |                 |                     | 0,002 2,70                       | 57 4,119              | 10024 Carden and a                               |                                 | 16 독극        |     | Games                          | 1             |        |                 |                         |                |         | -                        |   |
|           |                 |                     | LISTS Subscribed to              | A / Mambar of         |                                                  | Create list                     |              |     | Lifestyle                      |               | IST SU | JGGESTION       | S                       |                |         | nonymouse                |   |
| -         | ur. 1           |                     |                                  |                       |                                                  |                                 | The second   |     | Music                          | Brid          | A      |                 |                         | _              |         | iong mouse               |   |
| Who to    | follow - Refr   | sh - View all       | Magazines<br>Magazines that pro- | vide resources on los | al and international updates                     |                                 |              |     | News                           |               | (A)    | Dwyane Wa       | de                      |                | Add     |                          |   |
|           | Naples Daily Ne | was Onda 🛛 🖂        | 5 members                        |                       |                                                  |                                 | 12.4         |     | Politics                       | C I           |        |                 |                         |                |         |                          |   |
| n         | · Follow        |                     | Books                            |                       |                                                  | 630                             |              |     |                                | i i           | -      |                 |                         | _              |         | - <del>/-</del>          |   |
|           | Florida Weekty  | 0EoridaWe ×         | Authors, Publishers              | News                  |                                                  | <b>9</b>                        |              |     | Sports                         | 11 1          | 3      | Magic John      | son                     |                | Add     | $\mathbf{y}$             | ľ |
|           | Naples          |                     | <b>E</b> 1                       | Tweets                |                                                  |                                 |              |     | hnology                        | 10            |        | 3               |                         |                |         | $\smile$                 |   |
| A COLOR   |                 | by Nicole Flothe 🕈  |                                  | 110013                |                                                  |                                 |              |     | and (A)                        | an            |        |                 |                         | _              |         | xp Store 😋               | _ |
|           | Companies       | in Naples that have | a Hearti                         |                       | Find people to add                               | to your list                    |              |     |                                |               | TEC    | TED.com         |                         |                | Add     |                          |   |
|           | MEMBERS         | SURGCRIBERS         |                                  |                       |                                                  |                                 |              |     |                                |               |        |                 |                         |                |         |                          |   |
|           | 0               | 0                   | S.                               |                       | find users by name                               | Search                          |              |     |                                |               | 0      |                 |                         |                |         |                          |   |
|           |                 |                     | 8                                | Search for a          | username, first or last name, busir              | ness or brand. You              | can also add | i   |                                | 1             | Catto  | Surf and Su     | Inshine                 |                | Add     |                          |   |
|           | Edit            | Delete              |                                  | p                     | ople from your Following page or a               | anyone's profile p              | ige.         |     |                                |               | June 1 |                 |                         |                |         |                          |   |
|           |                 |                     |                                  | Tank Dark             |                                                  | Canal and the Address of States |              | Ŀ,ħ |                                |               |        |                 |                         |                |         |                          |   |
|           |                 |                     |                                  |                       |                                                  |                                 |              |     |                                |               | 5)     | Terri Levine    |                         |                | bbA     |                          |   |

- To create Lists on Twitter go to the gear icon on the top right and choose Lists from the drop down menu.
- To create Lists on Facebook go to the left lower side of your news feed page and click on Interests.

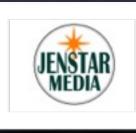

**Jeni Lewine** 

See More Suggestions

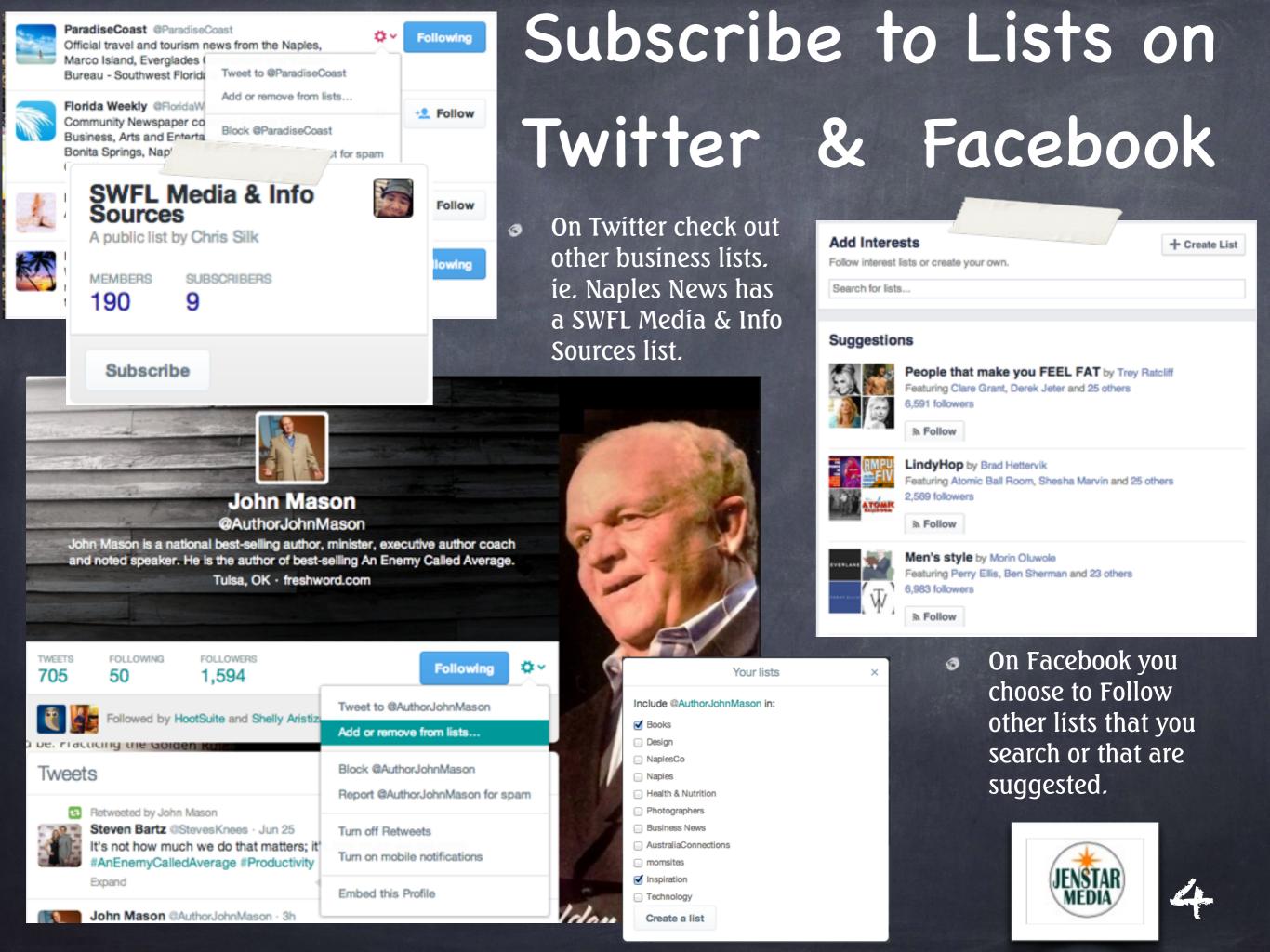

### Make sure to Share Your List

#### TWITTER-

To find a list's URL to share: Go to the list you'd like to share. Copy the URL that shows up in your browser's address bar. It will look something like this: https://twitter.com/username/lists/list\_name Paste the URL into a message to anyone with whom you want to share the list.

#### FACEBOOK-

To find a list's URL to share: Go to the list you'd like to share and click Share button or if you created it then copy the URL that shows up in your browser's address bar. It will look something like this: https://www.facebook.com/lists/10151785317756811 Paste the URL into a message to anyone with whom you want to share the list.

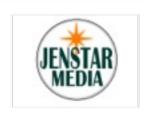